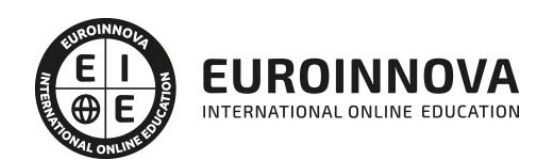

## Máster ITIL: Gestión de las Tecnologías de la Información en la Administración Pública + Titulación Universitaria

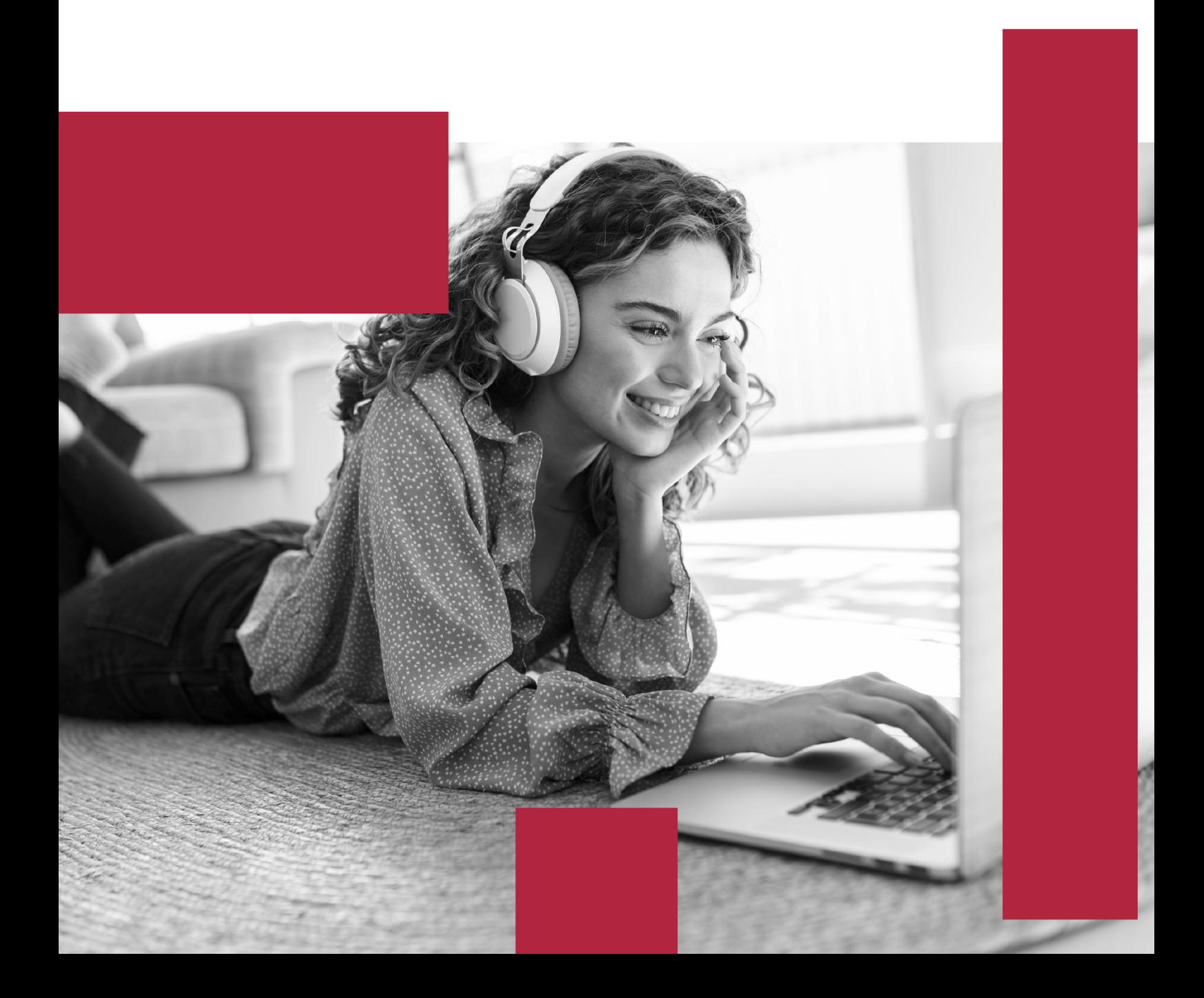

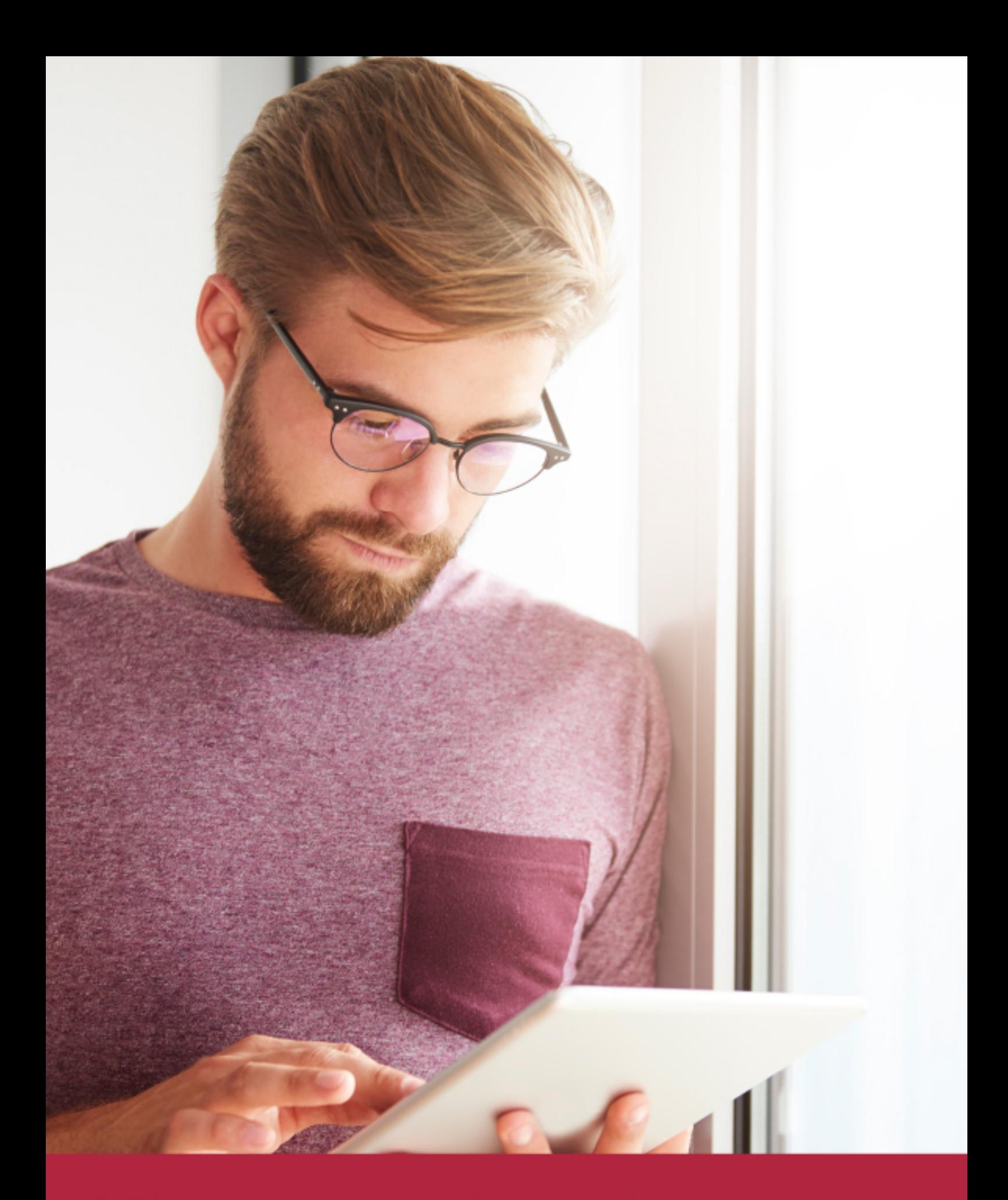

Elige aprender en la escuela líder en formación online

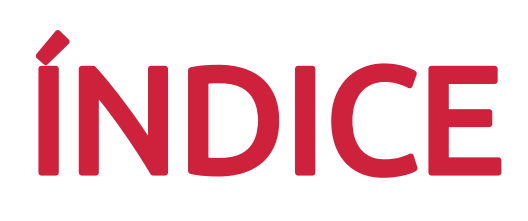

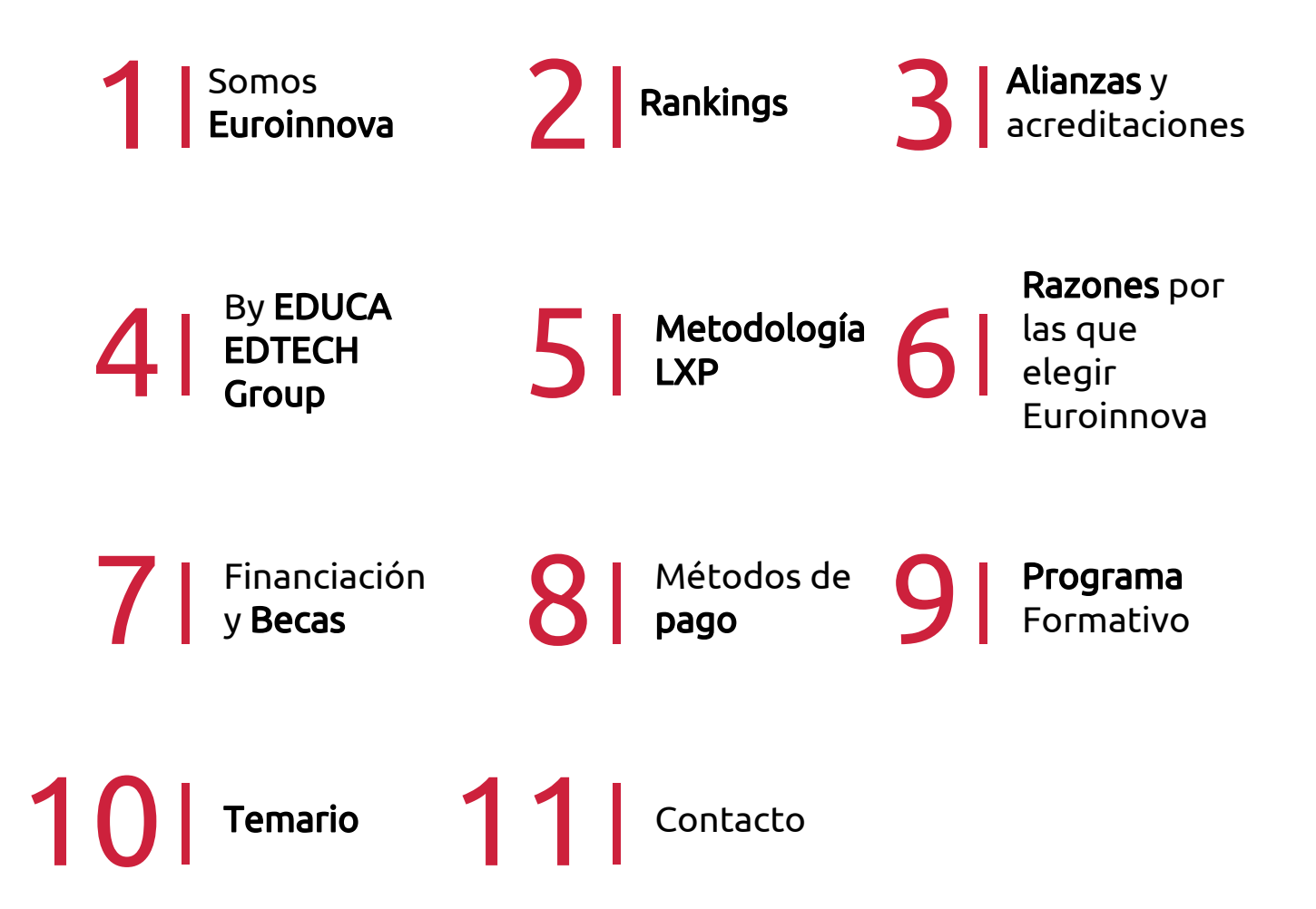

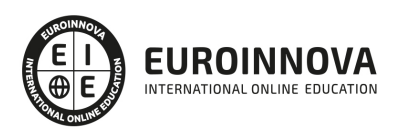

## SOMOS EUROINNOVA

Euroinnova International Online Education inicia su actividad hace más de 20 años. Con la premisa de revolucionar el sector de la educación online, esta escuela de formación crece con el objetivo de dar la oportunidad a sus estudiandes de experimentar un crecimiento personal y profesional con formación eminetemente práctica.

Nuestra visión es ser una institución educativa online reconocida en territorio nacional e internacional por ofrecer una educación competente y acorde con la realidad profesional en busca del reciclaje profesional. Abogamos por el aprendizaje significativo para la vida real como pilar de nuestra metodología, estrategia que pretende que los nuevos conocimientos se incorporen de forma sustantiva en la estructura cognitiva de los estudiantes.

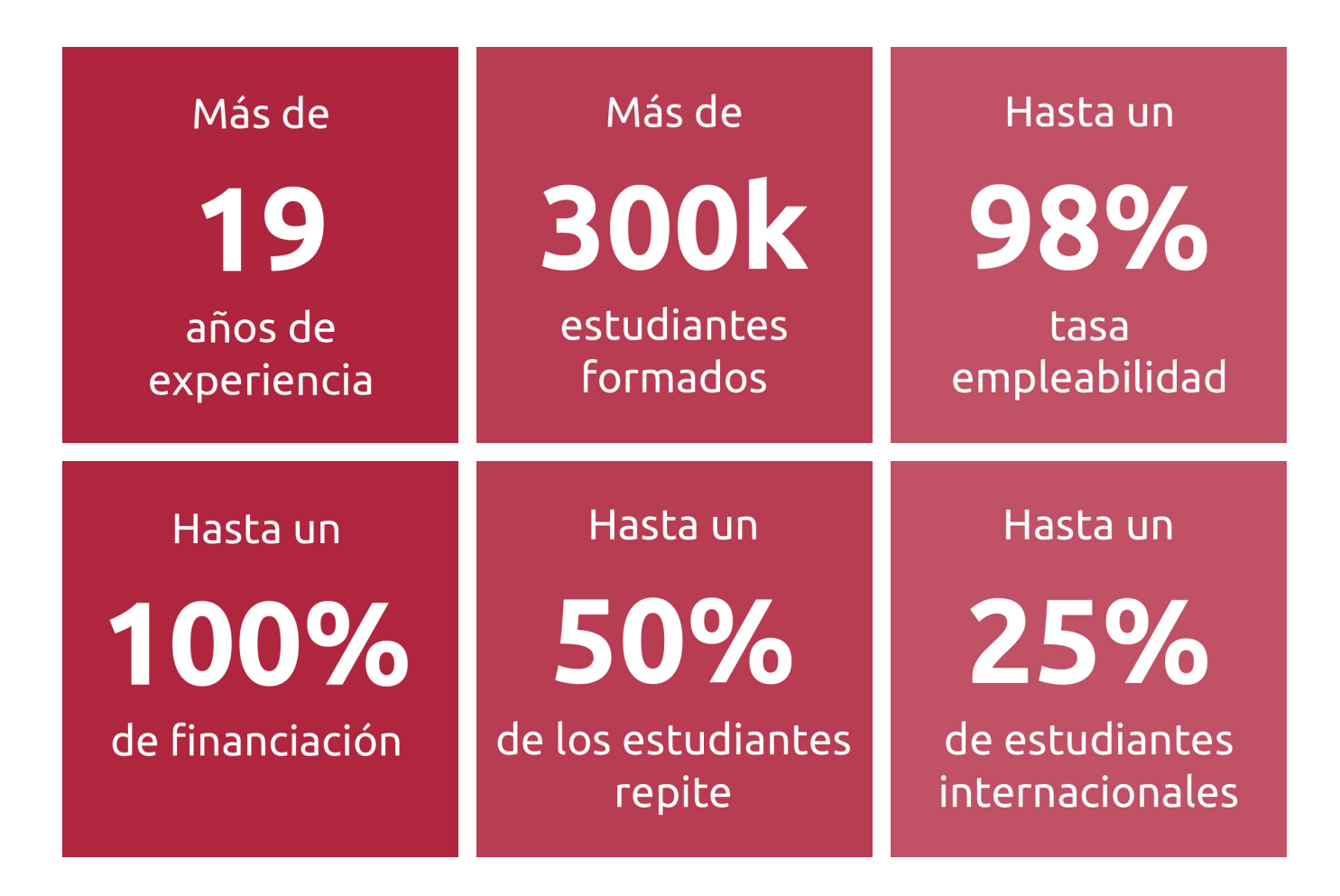

![](_page_3_Picture_5.jpeg)

![](_page_4_Picture_0.jpeg)

Desde donde quieras y como quieras, Elige Euroinnova

![](_page_5_Picture_0.jpeg)

QS, sello de excelencia académica Euroinnova: 5 estrellas en educación online

## RANKINGS DE EUROINNOVA

Euroinnova International Online Education ha conseguido el reconocimiento de diferentes rankings a nivel nacional e internacional, gracias por su apuesta de democratizar la educación y apostar por la innovación educativa para lograr la excelencia.

Para la elaboración de estos rankings, se emplean indicadores como la reputación online y offline, la calidad de la institución, la responsabilidad social, la innovación educativa o el perfil de los profesionales.

![](_page_6_Picture_4.jpeg)

![](_page_6_Picture_5.jpeg)

![](_page_6_Picture_6.jpeg)

![](_page_6_Picture_7.jpeg)

![](_page_6_Picture_8.jpeg)

![](_page_6_Picture_9.jpeg)

![](_page_6_Picture_10.jpeg)

## ALIANZAS Y ACREDITACIONES

![](_page_7_Picture_2.jpeg)

INTERNATIONAL ONLINE EDUCATION

## BY EDUCA EDTECH

Euroinnova es una marca avalada por EDUCA EDTECH Group , que está compuesto por un conjunto de experimentadas y reconocidas instituciones educativas de formación online. Todas las entidades que lo forman comparten la misión de democratizar el acceso a la educación y apuestan por la transferencia de conocimiento, por el desarrollo tecnológico y por la investigación

![](_page_8_Picture_3.jpeg)

#### **ONLINE EDUCATION**

![](_page_8_Picture_5.jpeg)

![](_page_8_Picture_6.jpeg)

![](_page_8_Picture_7.jpeg)

![](_page_8_Picture_8.jpeg)

![](_page_8_Picture_9.jpeg)

**Inesem** 

![](_page_8_Picture_10.jpeg)

![](_page_8_Picture_11.jpeg)

```
EDU
SPORT
```
![](_page_8_Picture_13.jpeg)

![](_page_8_Picture_14.jpeg)

![](_page_8_Picture_15.jpeg)

![](_page_8_Picture_16.jpeg)

![](_page_8_Picture_17.jpeg)

![](_page_8_Picture_18.jpeg)

![](_page_8_Picture_19.jpeg)

![](_page_8_Picture_20.jpeg)

![](_page_8_Picture_21.jpeg)

## **METODOLOGÍA LXP**

La metodología **EDUCA LXP** permite una experiencia mejorada de aprendizaje integrando la Al en los procesos de e-learning, a través de modelos predictivos altamente personalizados, derivados del estudio de necesidades detectadas en la interacción del alumnado con sus entornos virtuales.

EDUCA LXP es fruto de la Transferencia de Resultados de Investigación de varios proyectos multidisciplinares de I+D+i, con participación de distintas Universidades Internacionales que apuestan por la transferencia de conocimientos, desarrollo tecnológico e investigación.

![](_page_9_Picture_3.jpeg)

#### 1. Flexibilidad

Aprendizaje 100% online y flexible, que permite al alumnado estudiar donde, cuando y como quiera.

![](_page_9_Picture_6.jpeg)

#### 2. Accesibilidad

Cercanía y comprensión. Democratizando el acceso a la educación trabajando para que todas las personas tengan la oportunidad de seguir formándose.

![](_page_9_Picture_9.jpeg)

#### 3. Personalización

Itinerarios formativos individualizados y adaptados a las necesidades de cada estudiante.

![](_page_9_Picture_12.jpeg)

#### 4. Acompañamiento / Seguimiento docente

Orientación académica por parte de un equipo docente especialista en su área de conocimiento, que aboga por la calidad educativa adaptando los procesos a las necesidades del mercado laboral.

![](_page_9_Picture_15.jpeg)

#### 5. Innovación

Desarrollos tecnológicos en permanente evolución impulsados por la AI mediante Learning Experience Platform.

![](_page_9_Picture_18.jpeg)

#### 6. Excelencia educativa

Enfoque didáctico orientado al trabajo por competencias, que favorece un aprendizaje práctico y significativo, garantizando el desarrollo profesional.

# Programas PROPIOS UNIVERSITARIOS **OFICIALES**

![](_page_10_Picture_1.jpeg)

## **RAZONES POR LAS QUE ELEGIR EUROINNOVA**

## 1. Nuestra Experiencia

- √ Más de 18 años de experiencia.
- √ Más de 300.000 alumnos ya se han formado en nuestras aulas virtuales
- $\checkmark$  Alumnos de los 5 continentes.
- $\checkmark$  25% de alumnos internacionales.
- $\checkmark$  97% de satisfacción
- $\checkmark$  100% lo recomiendan.
- $\checkmark$  Más de la mitad ha vuelto a estudiar en Euroinnova.

## 2. Nuestro Equipo

En la actualidad, Euroinnova cuenta con un equipo humano formado por más 400 profesionales. Nuestro personal se encuentra sólidamente enmarcado en una estructura que facilita la mayor calidad en la atención al alumnado.

## 3. Nuestra Metodología

![](_page_11_Picture_102.jpeg)

### **100% ONLINE**

Estudia cuando y desde donde quieras. Accede al campus virtual desde cualquier dispositivo.

**EQUIPO DOCENTE** 

Euroinnova cuenta con un equipo de

experiencia de alta calidad educativa.

profesionales que harán de tu estudio una

![](_page_11_Picture_103.jpeg)

#### **APRENDIZAJE**

Pretendemos que los nuevos conocimientos se incorporen de forma sustantiva en la estructura cognitiva

## NO ESTARÁS SOLO

Acompañamiento por parte del equipo de tutorización durante toda tu experiencia como estudiante

![](_page_11_Picture_21.jpeg)

![](_page_11_Figure_22.jpeg)

## 4. Calidad AENOR

- ✔ Somos Agencia de Colaboración Nº99000000169 autorizada por el Ministerio de Empleo y Seguridad Social.
- ✔ Se llevan a cabo auditorías externas anuales que garantizan la máxima calidad AENOR.
- √ Nuestros procesos de enseñanza están certificados por AENOR por la ISO 9001.

![](_page_12_Picture_5.jpeg)

## 5. Confianza

Contamos con el sello de Confianza Online y colaboramos con la Universidades más prestigiosas, Administraciones Públicas y Empresas Software a nivel Nacional e Internacional.

![](_page_12_Picture_8.jpeg)

## 6. Somos distribuidores de formación

Como parte de su infraestructura y como muestra de su constante expansión Euroinnova incluye dentro de su organización una editorial y una imprenta digital industrial.

![](_page_12_Picture_11.jpeg)

Financia tu cursos o máster y disfruta de las becas disponibles. ¡Contacta con nuestro equipo experto para saber cuál se adapta más a tu perfil!

![](_page_13_Figure_2.jpeg)

20% Beca DESEMPLEO

15% Beca RECOMIENDA

20% Beca **NUMEROSA** 

20% Beca PROFESIONALES, **SANITARIOS, COLEGIADOS/AS** 

![](_page_13_Picture_7.jpeg)

Solicitar información

## MÉTODOS DE PAGO

Con la Garantía de:

![](_page_14_Picture_3.jpeg)

Fracciona el pago de tu curso en cómodos plazos y sin interéres de forma segura.

![](_page_14_Picture_5.jpeg)

Nos adaptamos a todos los métodos de pago internacionales:

![](_page_14_Picture_7.jpeg)

y muchos mas...

![](_page_14_Picture_9.jpeg)

![](_page_14_Picture_10.jpeg)

![](_page_14_Picture_11.jpeg)

### Máster ITIL: Gestión de las Tecnologías de la Información en la Administración Pública + Titulación Universitaria

![](_page_15_Picture_2.jpeg)

DURACIÓN 1500 horas

![](_page_15_Picture_4.jpeg)

MODALIDAD **ONLINE** 

![](_page_15_Picture_6.jpeg)

ACOMPAÑAMIENTO PERSONALIZADO

![](_page_15_Picture_8.jpeg)

**CREDITOS** 6 ECTS

### Titulación

Doble Titulación: - Titulación de Master ITIL: Gestión de las Tecnologías de la Información en la Administración Pública con 1500 horas expedida por EUROINNOVA INTERNATIONAL ONLINE EDUCATION, miembro de la AEEN (Asociación Española de Escuelas de Negocios) y reconocido con la excelencia académica en educación online por QS World University Rankings - Titulación Universitaria en Gestión de Servicios TI en la Administración Pública con 6 Créditos Universitarios ECTS. Formación Continua baremable en bolsas de trabajo y concursos oposición de la Administración Pública.

![](_page_15_Picture_12.jpeg)

![](_page_16_Picture_84.jpeg)

### Descripción

En la era del big data y la digitalización, la gestión eficaz de las Tecnologías de la Información (TI) resulta crítica, especialmente en la Administración Pública, donde la eficiencia y seguridad son prioritarias. Este Master ITIL provee las bases y prácticas avanzadas para la excelencia en la gestión de servicios TI. Cubre desde los sistemas de información y su control hasta innovaciones como Cloud Computing, preparando a los profesionales para enfrentar retos de infraestructuras TI y gestión de proyectos informáticos. Nuestro curso, impartido online, destaca por su versátil temario: desde la esencial gestión y control de sistemas informáticos, pasando por las estrategias de distribución y publicación efectiva, hasta la especialización en las nuevas nubes informativas y su seguridad. Además, ofrece formación sobre operaciones y mantenimiento de sistemas microinformáticos, pieza clave en el funcionamiento cotidiano de la administración. Optar por este Master es elegir una formación alineada con las necesidades actuales, que combina teoría y prácticas de vanguardia, enfocadas en la optimización de servicios TI en el sector público. Únase a nosotros y esté a la vanguardia de la transformación digital en la administración pública.

### **Objetivos**

Los objetivos de este Máster ITIL son los siguientes: Adquirir la normativa aplicable al cloud computing. Demostrar conocimiento y comprensión de la evolución de la gestión de proyectos informáticos (situación actual y tendencias futuras) para aplicar este modelo a cualquier proyecto de este ámbito. Aprender las claves para un correcto entendimiento de los procesos ITIL 2011 y su organización. Descubrir y entender las contribuciones de ITIL en la gestión de los servicios. Conocer la metodología para tener éxito en la implantación ITIL en la empresa, independientemente de su tamaño. Conocer las principales relaciones entre los diferentes procesos ITIL, así como los posibles beneficios y principales dificultades que pueden aparecer. Esto permite al lector entender la anidación

![](_page_16_Picture_6.jpeg)

de los procesos y las implicaciones que esto tiene. Demostrar conocimiento y comprensión de la evolución de la gestión de proyectos informáticos (situación actual y tendencias futuras) para aplicar este modelo a cualquier proyecto de este ámbito. Sustituir cableado y elementos consumibles de los equipos y periféricos para garantizar la continuidad de su uso, siguiendo guías detalladas e instrucciones recibidas y cumpliendo normas de seguridad. Aplicar procedimientos de «clonación» de equipos microinformáticos para realizar instalaciones a partir de imágenes «clonadas», siguiendo guías detalladas e instrucciones recibidas

### A quién va dirigido

El "Master ITIL: Gestión de las Tecnologías de la Información en la Administración Pública" está diseñado para profesionales TI, gestores de proyectos y líderes de sistemas de la información en el sector público. Con módulos en control de sistemas de información, estrategias de distribución, Técnico ITIL V4, gestión de proyectos, y Cloud Computing hasta operaciones con TICs, este curso es ideal para quienes buscan excelencia en servicios TI y adaptación a las nubes en la gestión pública.

### Para qué te prepara

El Master ITIL: Gestión de las Tecnologías de la Información en la Administración Pública te prepara para ser un experto en el manejo y supervisión de sistemas de información. Dominarás la implementación de canales de distribución, estarás capacitado en la última versión de ITIL V4 para la gestión de servicios TI y podrás liderar proyectos informáticos. Además, adquirirás conocimientos fundamentales en Cloud Computing y en las tecnologías de información y comunicación, esenciales para el entorno de la Administración Pública. Con este curso, estarás listo para gestionar eficientemente los recursos tecnológicos en el sector público.

### Salidas laborales

Con este Máster ITIL, ampliarás tu formación en el ámbito informático. Asimismo, te permitirá mejorar tus expectativas laborales como experto en tecnologías de la información y como técnico en ITIL.

![](_page_17_Picture_8.jpeg)

![](_page_18_Picture_1.jpeg)

#### PARTE 1. GESTIÓN Y CONTROL DE LOS SISTEMAS DE INFORMACIÓN

UNIDAD DIDÁCTICA 1. CARACTERÍSTICAS Y ELEMENTOS DE UN SISTEMA DE GESTIÓN DE LA INFORMACIÓN.

- 1. Objetivo: Alineación con el negocio.
- 2. Proceso Dinámico: mejora continua (Planificar, Hacer, Verificar, Actuar).
- 3. Factores influyentes:
	- 1. Internos.
	- 2. Externos.
- 4. Actores:
	- 1. Personas.
	- 2. Datos-Información-conocimiento.
	- 3. Recursos materiales (infraestructuras, sedes, tecnología).
- 5. Actividades-Procedimientos o técnicas de trabajo.
- 6. Organización:
	- 1. Gobierno corporativo.
	- 2. Mejores prácticas para la gestión de las tecnologías de la información.
	- 3. Comité de estrategia de TI:
	- 4. Scorecard balanceado estándar de TI.
	- 5. Gobierno de seguridad de información.
	- 6. Estructura organizativa de la empresa.
- 7. Estrategia de sistemas de información:
	- 1. Planificación estratégica.
	- 2. Comité de dirección.

UNIDAD DIDÁCTICA 2. TIPOS DE SISTEMA DE GESTIÓN DE INFORMACIÓN Y GESTORES DE DATOS.

- 1. Atendiendo a Objetivos:
	- 1. Sistemas Competitivos.
	- 2. Sistemas Cooperativos.
- 2. Desde un punto de vista empresarial.
- 3. Sistema de procesamiento de transacciones (TPS).
- 4. Sistemas de información gerencial (MIS).
- 5. Sistemas de soporte a decisiones (DSS).
- 6. Sistemas de información ejecutiva (EIS).
- 7. Sistemas de automatización de oficinas (OAS).
- 8. Sistema Planificación de Recursos (ERP).
- 9. Sistema experto (SE).
- 10. Según el entorno de aplicación:
	- 1. Entorno transaccional.
	- 2. Entorno decisional.
- 11. Tipos de DBMS:
	- 1. Según modelo de datos:
		- 1. \* Sistemas gestores de datos relacionales.

![](_page_18_Picture_42.jpeg)

- 2. \* Sistemas gestores de datos orientados a objetos.
- 3. \* Sistemas gestores de datos objeto-relacionales.
- 2. Según número de usuarios:
	- 1. \* Monousuario.
	- 2. \* Multiusuario.
- 3. Según número de sitios:
	- 1. \* Centralizado.
	- 2. \* Distribuido.
- 12. Arquitectura de tres esquemas:
	- 1. Nivel Interno o físico.
	- 2. Nivel Conceptual.
	- 3. Nivel Externo o de Vistas.
- 13. Independencia de datos:
	- 1. Lógica.
	- 2. Física.
- 14. Consultas a base de datos. Lenguajes:
	- 1. Según nivel.
	- 2. Según área:
		- 1. \* Lenguaje para definir vistas.
		- 2. \* Lenguaje para definir datos.
		- 3. \* Lenguaje para definir almacenamiento.
		- 4. \* Lenguaje para manipular datos.
- 15. Transacciones:
	- 1. Atomicidad.
	- 2. Consistencia.
	- 3. Isolation (aislamiento).
	- 4. Durabilidad.
- 16. Interfaces de usuario:
	- 1. Interprete de comandos:
		- 1. \* Formularios.
		- 2. \* Interfaces gráficas.
		- 3. \* Interfaces en Lenguaje natural.
- 17. SGBD libres.
- 18. SGBD comerciales.
- 19. SGBD no libres y gratuitos.

UNIDAD DIDÁCTICA 3. GESTIÓN DE LOS PROCESOS DE CONTROL DE TRAZABILIDAD.

- 1. Controles de aplicación:
	- 1. Controles de entrada/origen.
	- 2. Procedimientos y controles de procesado de datos.
	- 3. Controles de salida.
	- 4. Control cumplimiento objetivos proceso de negocio.

#### UNIDAD DIDÁCTICA 4. AUDITORIA EN LOS SISTEMAS DE INFORMACIÓN.

- 1. Auditoría a los controles de aplicación:
	- 1. Flujo de las transacciones a través del sistema.
	- 2. Modelo de estudio de riesgos para analizar los controles de las Aplicaciones.

![](_page_19_Picture_46.jpeg)

- 3. Observar y probar los procedimientos realizados por los usuarios.
- 4. Prueba de integridad de los datos integridad de los datos en los sistemas de procesamiento de Transacciones en línea.
- 5. Sistemas de aplicación de pruebas.
- 6. Auditoría continua en línea.
- 7. Técnicas de auditoría en línea.
- 2. Auditoría del desarrollo, adquisición y mantenimiento de sistemas:
	- 1. Administración / gestión de proyectos.
	- 2. Estudio de factibilidad/viabilidad.
	- 3. Definición de los requerimientos.
	- 4. Proceso de adquisición del software.
	- 5. Diseño y desarrollo detallado pruebas.
	- 6. Etapa de implementación.
- 3. Revisión posterior a la implementación.
- 4. Procedimientos de cambios al sistema y proceso de migración de programas.
- 5. Auditoría de la infraestructura y de las operaciones:
	- 1. Revisiones de hardware.
	- 2. Revisiones del sistema operativo.
	- 3. Revisiones de la base de datos.
	- 4. Revisiones de infraestructura e implementación de la red.
	- 5. Revisiones de control operativo de redes.
	- 6. Revisiones de las operaciones de si.
	- 7. Operaciones lights-out.
	- 8. Revisiones de reporte de problemas por la gerencia.
	- 9. Revisiones de disponibilidad de hardware y de reporte de utilización.
	- 10. Revisión de cronogramas.

UNIDAD DIDÁCTICA 5. PARÁMETROS DE RENDIMIENTO EN EL SISTEMA Y PROCEDIMIENTOS DE RESOLUCIÓN DE INCIDENCIAS.

- 1. Parámetros de hardware:
	- 1. Utilización de la Memoria, CPU, Utilización de disco.
- 2. Parámetros de software:
	- 1. Estadísticas del Administrador de Buffer.
	- 2. Estadísticas de Conexión.
	- 3. Detalles Cache.
	- 4. Detalles de Bloqueos.
	- 5. Detalles de Métodos de Acceso.
	- 6. Detalles de la Base de Datos.
	- 7. Entornos de prueba.
	- 8. Prueba de Unidad.
	- 9. Prueba de Interfaz o de integración.
	- 10. Prueba del Sistema.
	- 11. Pruebas de Recuperación.
	- 12. Pruebas de Seguridad.
	- 13. Pruebas de Estrés /Volumen.
	- 14. Pruebas de Rendimiento.
	- 15. Prueba de Aceptación Final.
	- 16. Técnicas y procedimientos de resolución de incidencias en un sistema.

![](_page_20_Picture_46.jpeg)

- 3. Visión general de Gestión y respuesta a Incidentes.
- 4. Conceptos de gestión de incidentes.
- 5. Objetivos en la gestión de incidentes.
- 6. Métricas e indicadores de la gestión de incidentes.
- 7. Definición de los procedimientos de gestión de incidentes.
- 8. Desarrollo de un plan de respuesta a incidentes.
- 9. Desarrollo de planes de respuesta y recuperación.
- 10. Pruebas de los planes de respuesta y recuperación.
- 11. Ejecución de los planes de respuesta y recuperación.
- 12. Documentación de eventos.
- 13. Decisiones posteriores al evento.
- 14. ITIL-ISO/IEC 20000.

#### UNIDAD DIDÁCTICA 6. CARACTERÍSTICAS DE LOS PROCESOS DE FLUJO Y CICLO DE VIDA DE LA INFORMACIÓN. COMPONENTES Y HERRAMIENTAS.

- 1. Gestión del riesgo:
	- 1. Visión General.
	- 2. Conceptos de al GR en Seguridad de la Información.
	- 3. Implantación de la GR.
	- 4. Metodología para la evaluación y análisis de riesgos.
	- 5. Evaluación del riesgo.
	- 6. Controles y contramedidas.
	- 7. Tiempo Objetivo de recuperación.
	- 8. Integración en los procesos de Ciclo de Vida.
	- 9. Niveles mínimos de Control.
	- 10. Monitorización.
	- 11. Capacitación y concienciación.
- 2. ISO/IEC 27001.
- 3. Desarrollo de aplicaciones:
	- 1. Enfoque tradicional método del ciclo de vida del desarrollo de sistemas.
	- 2. Sistemas integrados de gestión / administración de recursos.
	- 3. Descripción de las etapas tradicionales de sdlc.
	- 4. Estudio de factibilidad / viabilidad.
	- 5. Definición de requerimientos.
	- 6. Diagramas de entidad relación.
	- 7. Adquisición de software.
	- 8. Diseño.
	- 9. Desarrollo.
	- 10. Implementación.
	- 11. Revisión posterior a la implementación.
- 4. Estrategias alternativas para el desarrollo de aplicaciones.
- 5. ISO/IEC 15504.
- 6. CMMI.
- 7. METRICA 3:
	- 1. Planificación de Sistemas de Información:
	- 2. Catálogo de requisitos de PSI.
	- 3. Arquitectura de información.
	- 4. Desarrollo de Sistemas de Información:

![](_page_21_Picture_47.jpeg)

- 5. Estudio de Viabilidad del Sistema (EVS),
- 6. Análisis del Sistema de Información (ASI),
- 7. Diseño del Sistema de Información (DSI),
- 8. Construcción del Sistema de Información (CSI).
- 9. Implantación y Aceptación del Sistema (IAS).
- 10. Mantenimiento de Sistemas de Información.

PARTE 2. CANALES DE DISTRIBUCIÓN Y PUBLICACIÓN UTILIZADOS EN LOS SISTEMAS GESTORES DE INFORMACIÓN

UNIDAD DIDÁCTICA 1. CANALES DE DISTRIBUCIÓN DE INFORMACIÓN. CLASIFICACIÓN Y TIPOS. PORTALES DE INFORMACIÓN.

- 1. Clasificación de la información:
	- 1. Quién.
	- 2. Cuándo.
	- 3. Cómo.
- 2. Propietario de la información.
- 3. Responsable de comunicación.
- 4. Figura de Community Manager.
- 5. Gestores de contenidos:
	- 1. Internos.
	- 2. Externos.
	- 3. Características, lenguaje de programación, licencias (Joomla, Drupal).
- 6. Clasificación por uso y funcionalidades:
	- 1. Blogs.
	- 2. Foros.
	- 3. Wikis.
	- 4. Enseñanza.
	- 5. Comercio electrónico; plataforma de gestión de usuarios, catálogo, compras y pagos.
	- 6. Publicaciones digitales.
	- 7. Intranet.
	- 8. Extranet.
	- 9. Web 2.0.
	- 10. Redes Sociales.

UNIDAD DIDÁCTICA 2. HERRAMIENTAS DE COMUNICACIÓN DE CONTENIDOS EN LOS SISTEMAS GESTORES DE INFORMACIÓN. OTROS PROCEDIMIENTOS DE PUBLICACIÓN Y DISTRIBUCIÓN UTILIZANDO APLICACIONES INFORMÁTICAS.

- 1. Correo electrónico (subscripción).
- 2. Agregador de noticias:
	- 1. Atom.
	- 2. RSS.
	- 3. Ejemplos.
- 3. Agregadores centralizados en servicios web.
- 4. Google Reader.
- 5. My Yahoo!.
- 6. Bloglines.

![](_page_22_Picture_41.jpeg)

- 7. Netvibes.
- 8. IGoogle.
- 9. Agregadores de escritorio.
- 10. FeedReader (Windows).
- 11. NetNewsWire (Mac).
- 12. Liferea (Linux).
- 13. Redifusión -Sindicación Web.
- 14. SMS/MMS.
- 15. Redes Sociales (fan, seguidores).
- 16. Generación de alertas/avisos.

PARTE 3. TÉCNICO ITIL V4: GESTIÓN DE SERVICIOS TI

UNIDAD DIDÁCTICA 1. INTRODUCCIÓN A ITIL V4

- 1. Historia de ITIL
- 2. ¿Qué es ITIL?
- 3. Examen de certificación ITIL
- 4. Recomendaciones
- 5. Ventajas ITIL

#### UNIDAD DIDÁCTICA 2. CONCEPTOS CLAVE PARA LA GESTIÓN DE SERVICIOS TI

- 1. Servicios
- 2. Procesos
- 3. Funciones
- 4. Roles
- 5. Mejora continua

#### UNIDAD DIDÁCTICA 3. LAS 4 DIMENSIONES DE LA GESTIÓN DE SERVICIOS

- 1. ¿Qué son las dimensiones?
- 2. Organizaciones y personas
- 3. Información y tecnología
- 4. Socios y proveedores
- 5. Flujos de valores y procesos

#### UNIDAD DIDÁCTICA 4. EL SISTEMA DE VALOR (VALUE SYSTEM) DEL SERVICIO ITIL

- 1. Sistemas de valor
- 2. Oportunidades
- 3. Demandas
- 4. Diferencias entre demandas y oportunidades

#### UNIDAD DIDÁCTICA 5. PRINCIPIOS RECTORES DE ITIL

- 1. El enfoque en el negocio
- 2. La gestión de servicios
- 3. La colaboración y la comunicación
- 4. La medición y la mejora continua

![](_page_23_Picture_40.jpeg)

- 5. La flexibilidad y la adaptabilidad
- 6. La adopción de un enfoque de ciclo de vida

#### UNIDAD DIDÁCTICA 6. CADENA DE VALOR (VALUE CHAIN)

- 1. La cadena de valor
- 2. Planificación
- 3. Contacto
- 4. Diseño y transición
- 5. Obtención y construcción
- 6. Entrega y apoyo
- 7. Mejora

#### UNIDAD DIDÁCTICA 7. PRÁCTICAS GENERALES DE GESTIÓN

- 1. Prácticas ITIL
- 2. Prácticas generales de gestión
- 3. Planificación
- 4. KPI e informes

#### UNIDAD DIDÁCTICA 8. PRINCIPIOS DE GESTIÓN DE SERVICIOS

- 1. Prácticas de gestión de servicios
- 2. Orientación al cliente
- 3. Colaboración
- 4. Monitoreo de la calidad

#### UNIDAD DIDÁCTICA 9. PRINCIPIOS DE GESTIÓN TÉCNICA

- 1. Prácticas de gestión técnica
- 2. Reducción de costes
- 3. Gestión de plataformas del servicio

PARTE 4. GESTIÓN DE PROYECTOS INFORMÁTICOS

UNIDAD DIDÁCTICA 1. INTRODUCCIÓN AL PROYECTO

- 1. Características principales
- 2. Requerimientos: humanos y materiales
- 3. Limitaciones de un proyecto
- 4. Ámbito del proyecto
- 5. Finalidad del proyecto

#### UNIDAD DIDÁCTICA 2. RENTABILIDAD DEL PROYECTO

- 1. Estructuración de gastos
- 2. Importancia y realización del presupuesto
- 3. Cálculo de resultados (Profit And Loss)
- 4. El business case
- 5. Continuidad con la atención al presupuesto

![](_page_24_Picture_38.jpeg)

6. Valoraciones finales sobre el presupuesto

#### UNIDAD DIDÁCTICA 3. PREVENCIÓN DE RIESGOS

- 1. Los tres ejes o modelos
	- 1. Desarrollo
	- 2. Análisis
	- 3. Control
- 2. Estimación de los riesgos
- 3. Posibles riesgos

#### UNIDAD DIDÁCTICA 4. INICIOS DEL PROYECTO

- 1. Primeros pasos
- 2. Selección de ideas
- 3. Organización del trabajo

#### UNIDAD DIDÁCTICA 5. ANÁLISIS PREVIO AL DESARROLLO

- 1. Sector
- 2. Funcionalidades posibles
- 3. Contexto técnico
- 4. Generación de documentación

#### UNIDAD DIDÁCTICA 6. DESARROLLO

- 1. Calidad del código y su gestión
- 2. Control de versiones
- 3. Entorno de pruebas
- 4. La industrialización

#### UNIDAD DIDÁCTICA 7. REPOSITORIOS Y ARQUITECTURAS

- 1. La integración y sus inconvenientes
- 2. Las arquitecturas
	- 1. Distribuidas
		- 2. Orientadas a servicios (SOA)
- 3. Cloud-computing

#### UNIDAD DIDÁCTICA 8. CONTROL Y SEGUIMIENTO

- 1. El seguimiento del proyecto
- 2. Problemas e imprevistos
- 3. La dirección de control

#### UNIDAD DIDÁCTICA 9. LA PLANIFICACIÓN Y LA ESTIMACIÓN

- 1. Estimación sobre el tiempo necesario del jefe de proyecto
- 2. La gestión y estimación de los recursos
- 3. La planificación general

![](_page_25_Picture_37.jpeg)

4. Finalización del proyecto

#### PARTE 5. CLOUD COMPUTING

#### MÓDULO 1. INTRODUCCIÓN AL CLOUD COMPUTING

#### UNIDAD DIDÁCTICA 1. ASPECTOS INTRODUCTORIOS DE CLOUD COMPUTING

- 1. Orígenes del cloud computing
- 2. Qué es cloud computing
- 3. Características del cloud computing
- 4. La nube y los negocios
- 5. Modelos básicos en la nube

#### UNIDAD DIDÁCTICA 2. HARDWARE CLOUD

- 1. Virtualización
- 2. Categorías de virtualización
- 3. Cloud storage
- 4. Proveedores fiables de cloud storage

#### UNIDAD DIDÁCTICA 3. SERVICIOS CLOUD

- 1. Servicios cloud para el usuario
- 2. Escritorio virtual o VDI
- 3. Servicio de centro de datos remoto

MÓDULO 2. TIPOS Y MODELOS DE NUBES

UNIDAD DIDÁCTICA 4. MODELOS DE NUBES

- 1. Introducción
- 2. IaaS
- 3. PaaS
- 4. SaaS
- 5. Otros modelos comerciales

#### UNIDAD DIDÁCTICA 5. NUBES PRIVADAS

- 1. Qué es una nube privada
- 2. Ventajas e inconvenientes del servicio de la nube privada
- 3. La transición a la nube privada
- 4. Alternativas para crear una nube privada

#### UNIDAD DIDÁCTICA 6. NUBES PÚBLICAS

- 1. Qué es una nube pública
- 2. Ventajas e inconvenientes del servicio de nube pública
- 3. Análisis DAFO de la nube pública
- 4. Nubes públicas vs Nubes privadas

![](_page_26_Picture_36.jpeg)

#### UNIDAD DIDÁCTICA 7. NUBES HÍBRIDAS Y VISIÓN ESTRATÉGICA

- 1. Qué es una nube híbrida
- 2. Ventajas e inconvenientes de las nubes híbridas
- 3. Aspectos clave en la implantación de una nube híbrida
- 4. Evaluación de alternativas para el establecimiento de una nube híbrida

MÓDULO 3. CONCEPTOS AVANZADOS DE CLOUD COMPUTING Y SEGURIDAD

UNIDAD DIDÁCTICA 8. CONCEPTOS AVANZADOS DE CLOUD COMPUTING

- 1. Interoperabilidad en la nube
- 2. Centro de procesamiento de datos y operaciones
- 3. Cifrado y gestión de claves
- 4. Gestión de identidades

#### UNIDAD DIDÁCTICA 9. CONCEPTOS AVANZADOS DE CLOUD COMPUTING

- 1. Interoperabilidad en la nube
- 2. Centro de procesamiento de datos y operaciones
- 3. Cifrado y gestión de claves
- 4. Gestión de identidades

#### PARTE 6. TECNOLOGÍAS DE LA INFORMACIÓN Y LA COMUNICACIÓN

MÓDULO 1. OPERACIONES AUXILIARES CON TECNOLOGÍAS DE LA INFORMACIÓN Y LA COMUNICACIÓN

UNIDAD DIDÁCTICA 1. BLOQUES FUNCIONALES EN UN SISTEMA INFORMÁTICO.

- 1. Tratamiento de la información en un sistema informático.
- 2. Sistemas de codificación.
- 3. Representación interna de los datos.
- 4. Componentes de un sistema informático.
- 5. Estructura básica de un sistema informático.
- 6. Unidad central de proceso en un sistema informático.
	- 1. Estructura.
	- 2. Funciones.
- 7. Unidades de entrada y salida.
	- 1. Dispositivos de almacenamiento de datos: tipos, funciones, características y soportes.
	- 2. Periféricos de entrada: tipos, funciones, características y medios de conexión
	- 3. Periféricos de salida: tipos, funciones, características, medios de conexión y consumibles.
- 8. Tipos de Software.
	- 1. Sistemas operativos.
	- 2. Software de utilidad.
	- 3. Software de aplicaciones.
- 9. Procedimientos de arranque y parada.
	- 1. Equipo informático.
	- 2. Periféricos.
	- 3. Identificación de problemas.

![](_page_27_Picture_40.jpeg)

#### UNIDAD DIDÁCTICA 2. REDES DE ÁREA LOCAL.

- 1. Usos y características. Acceso a recursos compartidos.
- 2. Tipos de redes.
- 3. Componentes de una Red de Área Local. Elemento físicos. Software de red.
- 4. Redes inalámbricas. Dispositivos con conexión inalámbrica a la red y al equipo.

#### UNIDAD DIDÁCTICA 3. EL SISTEMA OPERATIVO EN EL USO BÁSICO DE LAS TIC.

- 1. Funciones de un sistema operativo.
	- 1. Arranque y apagado del ordenador.
	- 2. Gestión del hardware y otros recursos.
	- 3. Interfaz de usuario.
	- 4. Ejecución de programas.
	- 5. Acceso y organización de los datos.
- 2. Uso del entorno.
	- 1. Ventanas.
	- 2. Menús.
	- 3. Cuadros de diálogo.
	- 4. Línea de comando.
- 3. Almacenamiento y organización de la información.
	- 1. Unidades de almacenamiento.
	- 2. Discos duros.
	- 3. Unidades extraíbles.
	- 4. Unidades de red.
	- 5. Archivo de la información en ficheros.
	- 6. Tipos de ficheros.
	- 7. Organización en carpetas o directorios.
	- 8. Funciones básicas de exploración y búsqueda de archivos y carpetas o directorios.
- 4. Operaciones usuales con ficheros y carpetas.
	- 1. Creación de ficheros y carpetas.
	- 2. Renombrar ficheros y carpetas.
	- 3. Mover o copiar ficheros y carpetas.
	- 4. Eliminación de ficheros y carpetas
	- 5. Realización de búsqueda de archivos.
- 5. Acceso a los recursos de la red local.
	- 1. Creación de un recurso.
	- 2. Acceso a los recursos.
	- 3. Permisos y bloqueos.
- 6. Personalización y configuración.
	- 1. Personalización del entorno.
	- 2. Personalización y uso de los periféricos básicos (monitor, teclado, ratón).
	- 3. Personalización y uso de otros periféricos.
	- 4. Administrador de dispositivos.
	- 5. Administrador de impresión.

### UNIDAD DIDÁCTICA 4. DISPOSITIVOS MULTIMEDIA.

1. Acceso a los dispositivos multimedia.

![](_page_28_Picture_45.jpeg)

- 2. Procedimientos de intercambio de información multimedia entre equipos y dispositivos.
- 3. Captura de imágenes, videos o sonidos.
- 4. Tipos de formato de archivos multimedia.
- 5. Aplicaciones multimedia.

UNIDAD DIDÁCTICA 5. ELABORACIÓN DE DOCUMENTOS CON UN PROCESADOR DE TEXTOS.

- 1. Estructura y características de un procesador de textos.
- 2. Trabajo con documentos.
	- 1. Creación de documentos.
	- 2. Guardar documentos.
	- 3. Cerrar documentos.
	- 4. Abrir documentos.
- 3. Edición de documentos.
	- 1. Desplazamientos por el documento.
	- 2. Inserción de texto.
	- 3. Modificación o edición de texto.
	- 4. Selección de texto.
	- 5. Copiar o Mover texto.
	- 6. Cancelación de cambios.
- 4. Herramientas de escritura.
	- 1. Ortografía.
	- 2. Gramática.
	- 3. Sinónimos.
	- 4. Búsqueda y reemplazo de texto.
- 5. Apariencia de los documentos.
	- 1. Formato del texto.
	- 2. Formato de los párrafos.
	- 3. Numeración y viñetas.
	- 4. Configuración de página.
	- 5. Numeración, encabezados y pies de página
- 6. Columnas tabulares y tablas.
	- 1. Definición de tabulaciones.
	- 2. Inserción de tablas.
- 7. Impresión de documentos.
- 8. Inserción de objetos.
	- 1. Trabajo con imágenes.
	- 2. Gráficos.
	- 3. Dibujos.
	- 4. Diagramas.
	- 5. Definición de ajustes de texto de los objetos.

### UNIDAD DIDÁCTICA 6. TRATAMIENTO Y PRESENTACIÓN DE INFORMACIÓN CON HOJAS DE CÁLCULO.

- 1. Estructura y características de la hoja de cálculo.
- 2. Trabajo con hojas de cálculo.
	- 1. Abrir libros.
	- 2. Guardar libros.
	- 3. Cerrar libros.

![](_page_29_Picture_46.jpeg)

- 3. Desplazamientos dentro de una hoja de cálculo.
- 4. Introducción de datos.
	- 1. Textos.
	- 2. Valores.
	- 3. Fechas.
	- 4. Porcentajes.
- 5. Modificación de los datos.
- 6. Impresión de las hojas de cálculo.
	- 1. Vista preliminar.
	- 2. Configuración de página.
	- 3. Opciones de impresión.

UNIDAD DIDÁCTICA 7. TRATAMIENTO Y PRESENTACIÓN DE INFORMACIÓN CON BASES DE DATOS.

- 1. Estructura y características de la base de datos.
- 2. Abrir bases de datos.
- 3. Tipos de objetos.
- 4. Trabajo con datos.
	- 1. Altas de registros.
	- 2. Bajas de registros.
	- 3. Modificación de registros.
	- 4. Eliminación de registros.
- 5. Utilidades para la localización de datos.
	- 1. Ordenaciones.
	- 2. Búsquedas.
	- 3. Filtros
- 6. Impresión.
	- 1. Hojas de datos.
	- 2. Formularios.
	- 3. Informes.

UNIDAD DIDÁCTICA 8. TRATAMIENTO Y PRESENTACIÓN DE INFORMACIÓN CON SOFTWARE DE PRESENTACIONES.

- 1. Estructura y características de una presentación.
- 2. Trabajo con presentaciones.
	- 1. Abrir y cerrar una presentación.
	- 2. Presentación de diapositivas.
	- 3. Impresión de diapositivas.
	- 4. Edición de los textos de las diapositivas.
- 3. Presentaciones autoejecutables.

UNIDAD DIDÁCTICA 9. BÚSQUEDA DE LA INFORMACIÓN A TRAVÉS DE INTERNET/INTRANET.

- 1. Características y usos de la red Internet «red de redes».
- 2. Documentos Web.
- 3. Acceso y servicios de Internet.
- 4. Uso del navegador.
	- 1. Navegadores.

![](_page_30_Picture_43.jpeg)

- 2. Configuración del navegador, descripción y funcionamiento.
- 3. Exploración de páginas web.
- 4. Favoritos.
- 5. Historial.
- 6. Paginas de inicio.
- 7. Barras de herramientas.
- 5. Estructura de las páginas Web.
	- 1. Contenidos.
	- 2. Hipervínculos.
	- 3. Paginas seguras.
- 6. Clientes Web.
	- 1. Características y usos.
- 7. Utilización de buscadores.
	- 1. Tipos de buscadores.
	- 2. Características.
	- 3. Criterios de búsqueda.
- 8. Protección del equipo frente a software malicioso procedente de Internet («Phising», «malware», «spyware»)
	- 1. Antivirus.
	- 2. AntiPhising.
	- 3. AntiSpyware.
	- 4. Firewall.
- 9. Certificados y firmas digitales.
	- 1. Entidades certificadoras.
	- 2. Certificados de usuario.

UNIDAD DIDÁCTICA 10. PROGRAMAS DE COMUNICACIÓN A TRAVÉS DE INTERNET/INTRANET.

- 1. El correo electrónico.
	- 1. Creación de cuentas de correo proporcionadas por un servidor web.
	- 2. Estructura de los programas de correo electrónico.
- 2. Bandeja de entrada.
- 3. Elementos enviados.
- 4. Elementos eliminados.
- 5. Correo no deseado.
- 6. Carpetas personales.
	- 1. Envío de mensajes.
	- 2. Lectura de mensajes.
	- 3. Eliminación de mensajes.
	- 4. Mover o copiar mensajes.
	- 5. Archivos adjuntos.
	- 6. Herramientas de organización.
- 7. Foros y blogs.
	- 1. Características.
	- 2. Tipos.
	- 3. Herramientas.
- 8. Mensajería instantánea.
	- 1. Características y funciones.
	- 2. Configuración y herramientas del programa.

![](_page_31_Picture_47.jpeg)

- 3. Accesos y permisos a conversaciones.
- 9. Videoconferencia.
	- 1. Características y funciones.
	- 2. Configuración y herramientas del programa.
	- 3. Accesos y permisos a conversaciones.
- 10. Plataformas E-learning.
	- 1. Características y funciones.
	- 2. Tipos de plataformas.
	- 3. Configuración y herramientas de la plataforma.
	- 4. Uso de foros y mensajería instantánea de la plataforma.
- 11. Otros servicios de internet.

#### MÓDULO 2. OPERACIONES AUXILIARES DE MANTENIMIENTO DE SISTEMAS MICROINFORMÁTICOS

UNIDAD DIDÁCTICA 1. TÉCNICAS AUXILIARES DE MANTENIMIENTO DE SISTEMAS MICROINFORMÁTICOS.

- 1. Terminología de mantenimiento.
- 2. Tipos de mantenimiento.Preventivo.Correctivo.
- 3. Acciones del mantenimiento correctivo.
- 4. Los cinco niveles de mantenimiento.
- 5. Mantenimiento de sistemas microinformáticos. Importancia.
- 6. Servicios típicos de una empresa de mantenimiento informático.
- 7. Descripción y clasificación de técnicas auxiliares de mantenimiento de sistemas microinformáticos.

#### UNIDAD DIDÁCTICA 2. VERIFICACIÓN DEL SISTEMA.

- 1. Tipos de particiones del disco duro.
- 2. Programas POST.
- 3. Software de diagnóstico.
- 4. Software de prueba de velocidad.
- 5. Herramientas de verificación y optimización del disco duro.

UNIDAD DIDÁCTICA 3. MANTENIMIENTO DE EQUIPOS MICROINFORMÁTICOS.

- 1. Medidas de seguridad en el mantenimiento de equipos microinformáticos.
- 2. Herramientas software para el mantenimiento preventivo.
- 3. Características de los soportes, periféricos y unidades de almacenamiento desde el punto de vista de mantenimiento.
- 4. Técnicas de comprobación de soportes y periféricos.
- 5. Herramientas de limpieza.
- 6. Tipos de mantenimiento y limpieza de soportes.
	- 1. Normas.
	- 2. Comprobación.
	- 3. Residuos.
	- 4. Registro.
- 7. Precauciones de almacenamiento de soportes informáticos.
- 8. Mantenimiento periódico de unidades de almacenamiento.

![](_page_32_Picture_40.jpeg)

9. Operaciones de mantenimiento de impresoras y periféricos.

UNIDAD DIDÁCTICA 4. ELEMENTOS CONSUMIBLES DE SISTEMAS MICROINFORMÁTICOS.

- 1. Tipos y características.
	- 1. Cartuchos de tinta.
	- 2. Cartuchos de tóner.
	- 3. Formularios de papel.
	- 4. Pliegos de etiquetas adhesivas.
	- 5. Sobres.
	- 6. Otros.
- 2. Conservación de elementos consumibles.
- 3. Procedimientos de sustitución de elementos consumibles.
- 4. Seguridad en procedimientos de manipulación y sustitución de elementos consumibles.

UNIDAD DIDÁCTICA 5. MÉTODOS DE REPLICACIÓN FÍSICA DE PARTICIONES Y DISCOS DUROS.

- 1. Programas de copia de seguridad.
- 2. Clonación.
- 3. Funcionalidad y objetivos del proceso de replicación.
- 4. Seguridad y prevención en el proceso de replicación.
- 5. Particiones de discos.
	- 1. Tipos de particiones.
	- 2. Herramientas de gestión.
- 6. Herramientas de creación e implantación de imágenes y réplicas de sistemas:
	- 1. Orígenes de información.
	- 2. Procedimientos de implantación de imágenes y réplicas de sistemas.
	- 3. Procedimientos de verificación de imágenes y réplicas de sistemas.

UNIDAD DIDÁCTICA 6. ETIQUETADO, EMBALAJE, ALMACENAMIENTO Y TRASLADO DE EQUIPOS, PERIFÉRICOS Y CONSUMIBLES.

- 1. Condiciones.
- 2. Tipos de embalaje.
- 3. Procedimientos de etiquetado.
- 4. Herramientas y accesorios de etiquetado. Conservación de las herramientas.
- 5. Albaranes.
- 6. Almacenamiento.
	- 1. Maquinaria de almacén y protección de seguridad.
	- 2. Almacenamiento FIFO.
	- 3. Registro.
	- 4. Software de etiquetado.
	- 5. Etiquetado de componentes de un sistema microinformático.
	- 6. Etiquetado de consumibles: técnicas de prensado de soportes CD/DVD; multimedia y uso de aplicadores de prensado.
	- 7. Embalaje de componentes internos de un sistema microinformático.
	- 8. Embalaje de periféricos.
	- 9. Normas de almacenamiento, catalogación y conservación de componentes y periféricos de un sistema microinformático.

![](_page_33_Picture_41.jpeg)

10. - Precauciones a considerar en el traslado de sistemas microinformáticos.

UNIDAD DIDÁCTICA 7. TRATAMIENTO DE RESIDUOS INFORMÁTICOS.

- 1. RD 208/2005, sobre aparatos eléctricos y electrónicos y la gestión de sus residuos.
	- 1. Objeto, ámbito de aplicación y definiciones.
	- 2. Tratamiento de residuos.
	- 3. Operaciones de tratamiento: reutilización, reciclado, valorización energética y eliminación.
	- 4. Categorías de aparatos eléctricos o electrónicos.
	- 5. Tratamiento selectivo de materiales y componentes.
	- 6. Lugares de reciclaje y eliminación de residuos informáticos. Símbolo de recogida selectiva.
- 2. RD 106/2008, sobre pilas y acumuladores y la gestión ambiental de sus residuos.
	- 1. Objeto, ámbito de aplicación y definiciones.
	- 2. Tipos de pilas y acumuladores.
	- 3. Recogida, tratamiento y reciclaje.
	- 4. Símbolo de recogida selectiva.

#### PARTE 7. GESTIÓN DE SERVICIOS TI EN LA ADMINISTRACIÓN PUBLICA

#### UNIDAD DIDÁCTICA 1. LA ADMINISTRACIÓN PÚBLICA

- 1. La administración Pública en España
- 2. La administración electrónica
- 3. La factura electrónica
- 4. La Función Pública 2.0

#### UNIDAD DIDÁCTICA 2. EL GOBIERNO DE LAS TI

- 1. Introducción
- 2. La necesidad de cambio de rol de TIC
- 3. Necesidad de Gobierno TIC
- 4. COBIT y Gobierno de TIC
- 5. Gobierno de la organización y Gobierno de TIC
- 6. Proceso de implantación de gobierno TIC

#### UNIDAD DIDÁCTICA 3. INTRODUCCIÓN Y CONCEPTOS GENERALES DE LAS TI

- 1. Introducción y principios claves para la Gestión de Servicios TI
- 2. El ciclo de la vida del Servicio

#### UNIDAD DIDÁCTICA 4. ESTRATEGIA DE TI Y DE LOS SERVICIOS

- 1. Creación de valor al negocio a través del servicio
- 2. Gestión de la Cartera, de la Demanda y Financiera.

UNIDAD DIDÁCTICA 5. DISEÑO DEL SERVICIO

1. Gestión de Niveles de Servicio, Catálogo de servicio, Disponibilidad

![](_page_34_Picture_36.jpeg)

- 2. Gestión de la Capacidad y de los Proveedores
- 3. Gestión de la Seguridad de la Información, Continuidad del Servicio de TI

UNIDAD DIDÁCTICA 6. GENERACIÓN Y PUESTA EN MARCHA DEL SERVICIO

- 1. Puesta en Marcha
- 2. Gestión de Cambios y de la Configuración
- 3. Gestión de Versiones

UNIDAD DIDÁCTICA 7. OPERACIÓN DEL SERVICIO Y MEJORA CONTINUA

- 1. Gestión de Incidencias
- 2. Gestión de Problemas
- 3. Gestión de Eventos
- 4. Gestión de Peticiones de Servicio
- 5. Gestión de Accesos
- 6. El Centro de Servicio
- 7. Gestión de las aplicaciones, Gestión de Operaciones, Gestión técnica
- 8. Modelo PDCA
- 9. Métricas

![](_page_35_Picture_17.jpeg)

## ¿Te ha parecido interesante esta información?

Si aún tienes dudas, nuestro equipo de asesoramiento académico estará encantado de resolverlas.

Pregúntanos sobre nuestro método de formación, nuestros profesores, las becas o incluso simplemente conócenos.

## Solicita información sin compromiso

¡Matricularme ya!

### ¡Encuéntranos aquí!

Edificio Educa Edtech

Camino de la Torrecilla N.º 30 EDIFICIO EDUCA EDTECH, C.P. 18.200, Maracena (Granada)

![](_page_36_Picture_9.jpeg)

![](_page_36_Picture_10.jpeg)

![](_page_36_Picture_11.jpeg)

#### Horario atención al cliente

Lunes a viernes: 9:00 a 20:00h

#### ¡Síguenos para estar al tanto de todas nuestras novedades!

![](_page_36_Picture_15.jpeg)

![](_page_36_Picture_16.jpeg)

![](_page_37_Picture_0.jpeg)

![](_page_37_Picture_1.jpeg)